## Reading List for the MCO 140 Exemption Exam

Questions on the exam will come from the following three textbooks:

Title: Discovering Computers Fundamentals: Your Interactive Guide to the Digital World, 8<sup>th</sup> Edition Authors: Shelly and Vermaat Pub. Date: 2012 Publisher: Cengage Learning ISBN: 1-111-53045-9 OR 978-1-111-53045-7 Title: Internet Research-Illustrated, Sixth Edition Authors: Barker, Barker, and Pinard Pub. Date: 2012 Publisher: Cengage Learning ISBN: 1-133-19038-3 OR 978-1-133-19038-7 Title: Microsoft Office 2013: Introductory, 1st Edition Authors: Misty E. Vermaat Pub. Date: 2014 Publisher: Cengage Learning ISBN: ISBN-10: 1285166027 | ISBN-13: 9781285166025

Within these books, the following chapters, or parts of chapters, will be included:

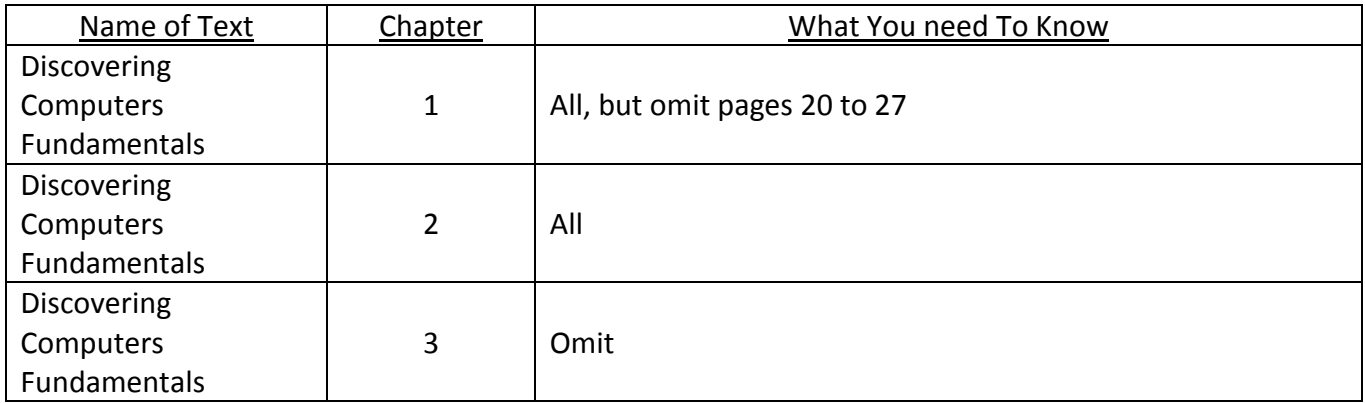

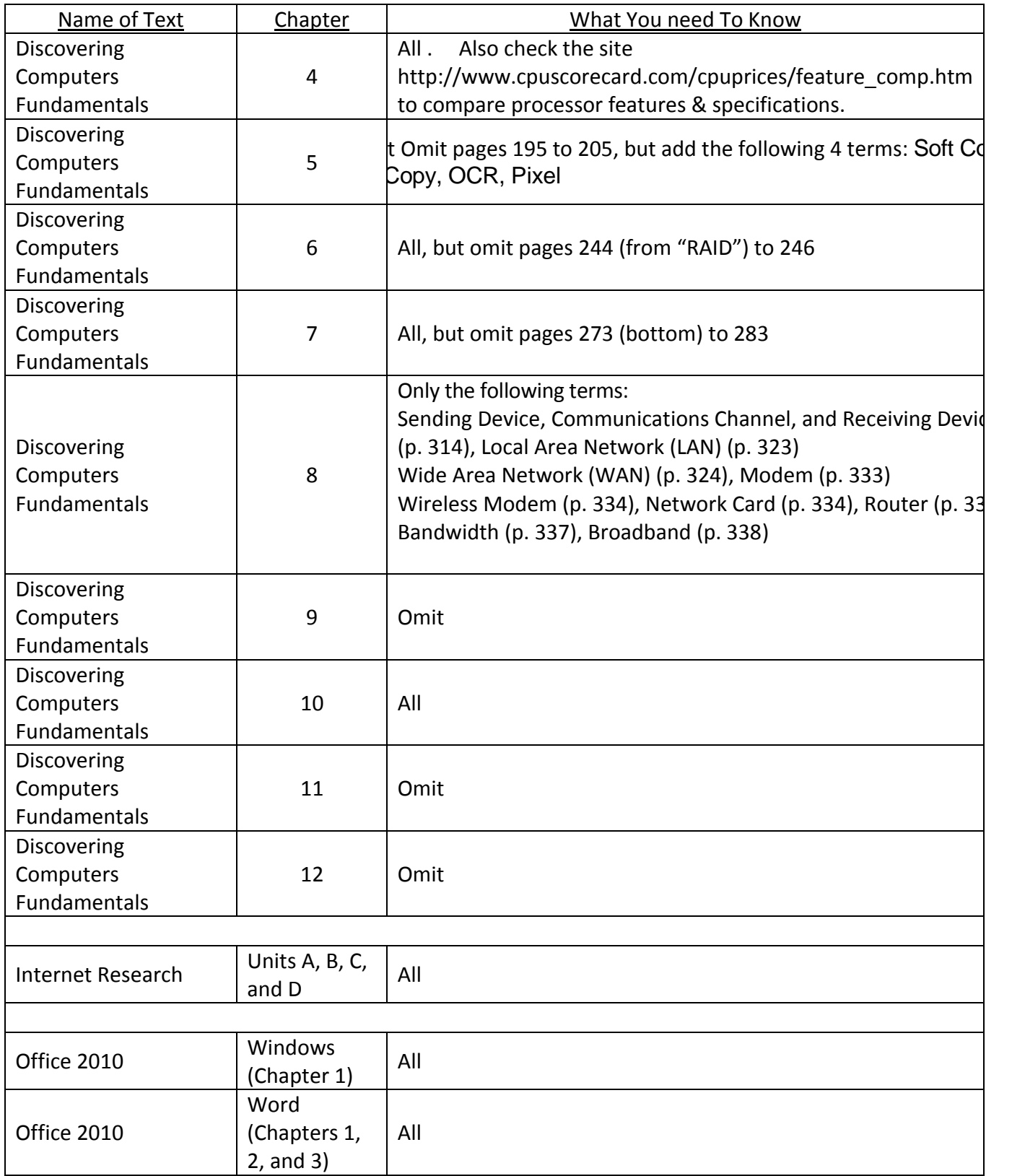

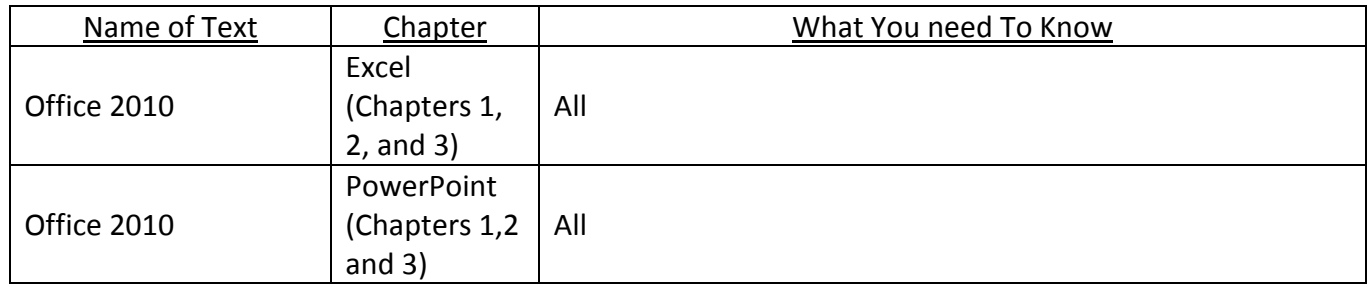

The first part of the exam is written and covers the first two textbooks listed above (Discovering Computers and Internet Research). Students who score sufficiently high on the first part will be allowed to take the hands-on test covering Microsoft Word, Excel, and PowerPoint.